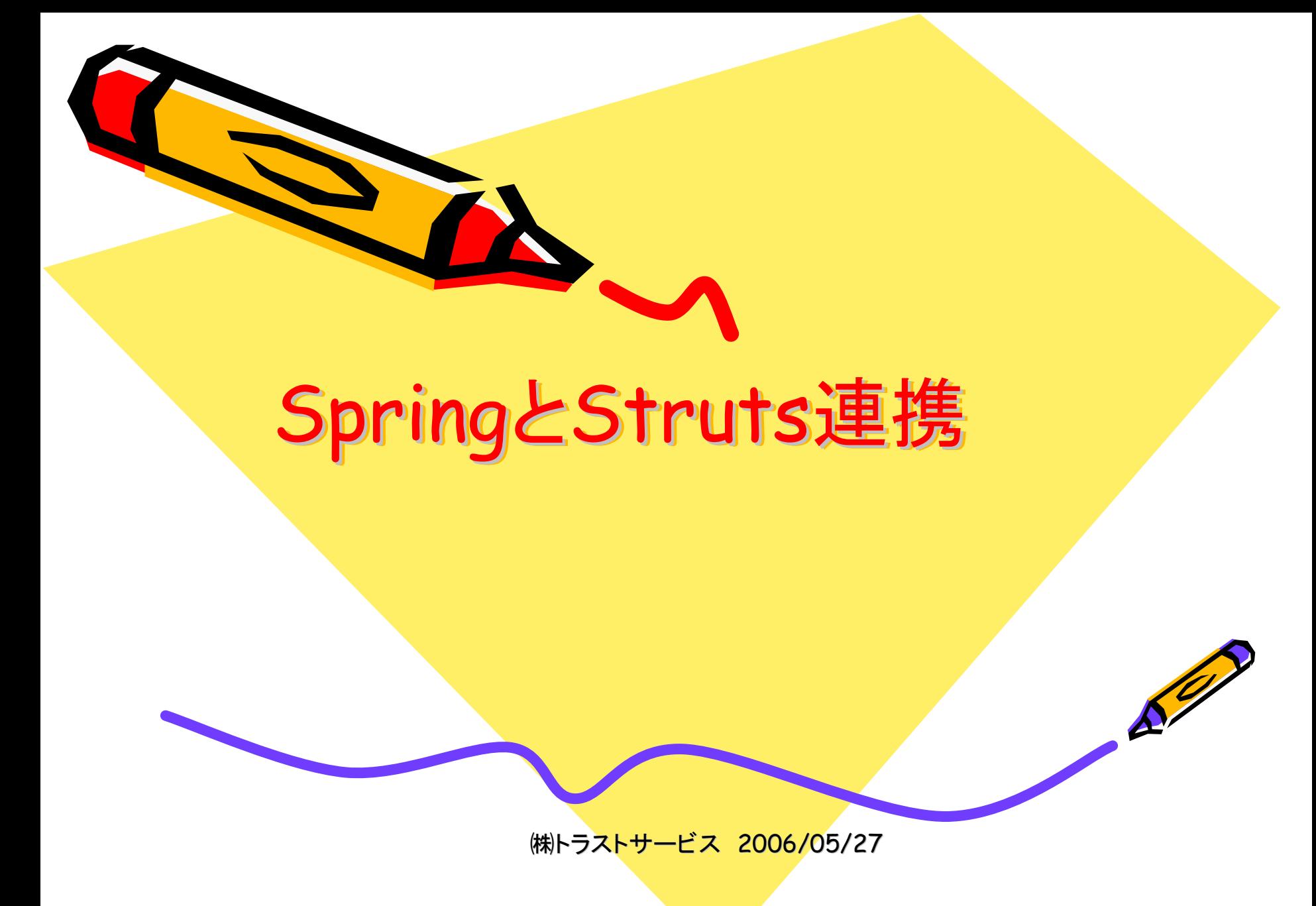

DIコンテナ

前回ご説明したSpring→DIコンテナに共通するこ とは、依存を注入することによってシステム内に存 在するオブジェクト同士の結びつきを緩くすることで あり、そのための仕組み提供を意味する。

[Spring のDIコンテナはBean定義ファイルに基づき JavaBeansの管理と構成を行う(Beanファクトリと、Bean ファクトリの上に構成されるApplicationコンテキストによっ てDIコンテナは構成されている)]

Bean定義ファイル(デフォルト:applicationContext.xml)

DIコンテナ

• またSpringは、

Setter Injectionと呼ばれる手法(オブジェクト間の関連 がXMLファイルに記述され、DIコンテナがオブジェクト のSetterメソッドを利用して参照するオブジェクトを設定 すること)

Constructor Injectionと呼ばれる手法(DIコンテナが オブジェクトのコンストラクタのパラメータとして参照する オブジェクトを設定する。参照するオブジェクト、参照され るオブジェクトの作成は開発者が行い、コンテナには関 連付けだけを依頼する。

(Seasar2もSpringと同様の上記2つをサポートしている)

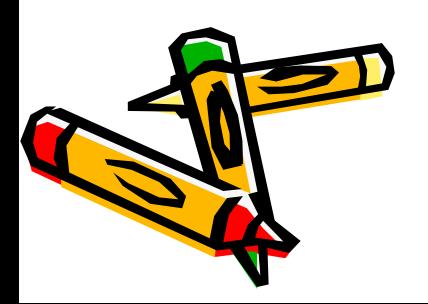

SpringはなぜWEBアプリケーション開発に必要なのか

システム構築を検討していく上で 開発者のためのアーキテクチャとして 開発効率・テスト精度・保守(デバッグ)や拡張(二次開発) のしやすい設計が必要である。

■開発効率

- → 意図を把握しやすく、理解しやすい構造を設計(5000ページもあるド キュメントを読まないとわからないのはよくない)
- → テストが容易に行える構造を設計
- (テストをするのにライブラリにクラスパスを通さなければならないとか WEBコンテナを用意したり、テストのために実装変更をするのはよくない) ■柔軟性
- →保守しやすく、拡張しやすい構造を設計(システムに対するユーザ要求 が変化しやすいため)
- →将来の環境の変動に耐える頑健な構造を設計

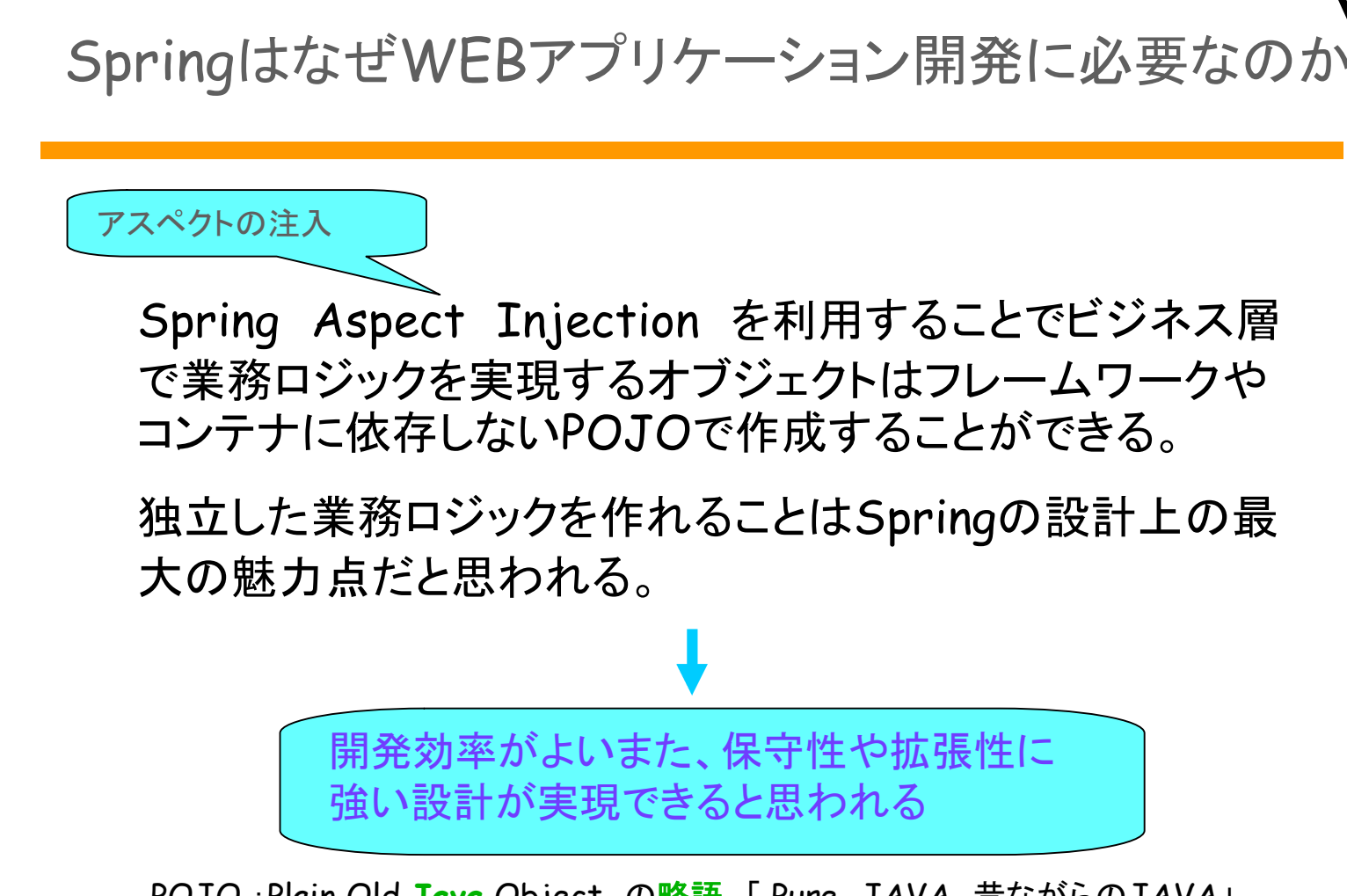

POJO :Plain Old **[Java](http://d.hatena.ne.jp/keyword/Java)** Object の[略語](http://d.hatena.ne.jp/keyword/%ce%ac%b8%ec)。「 Pure JAVA、昔ながらのJAVA」

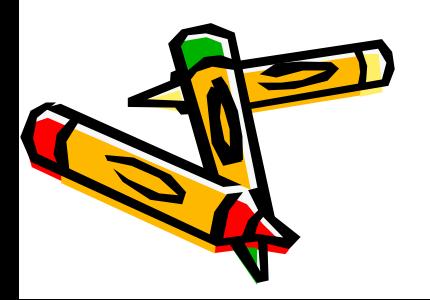

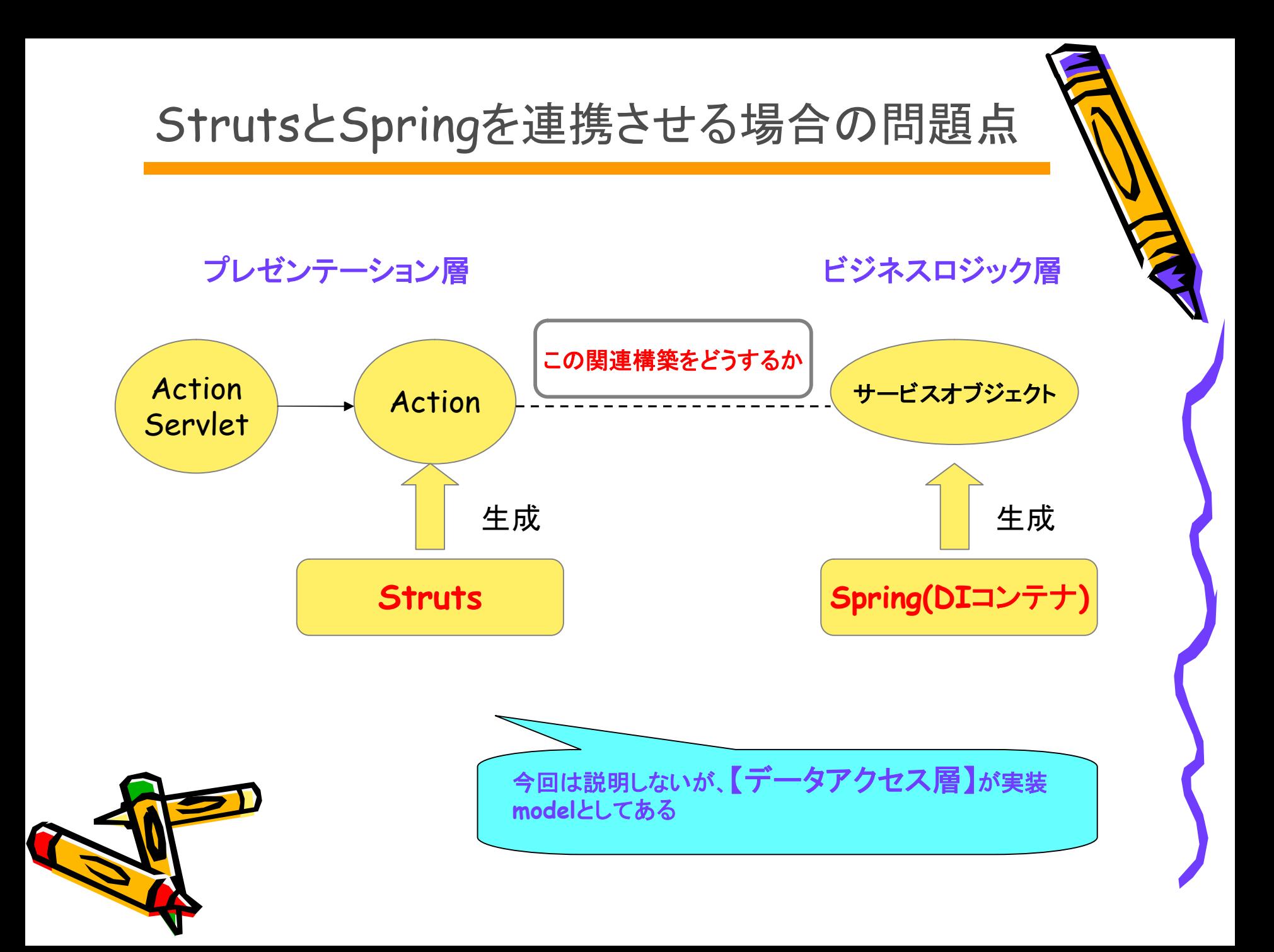

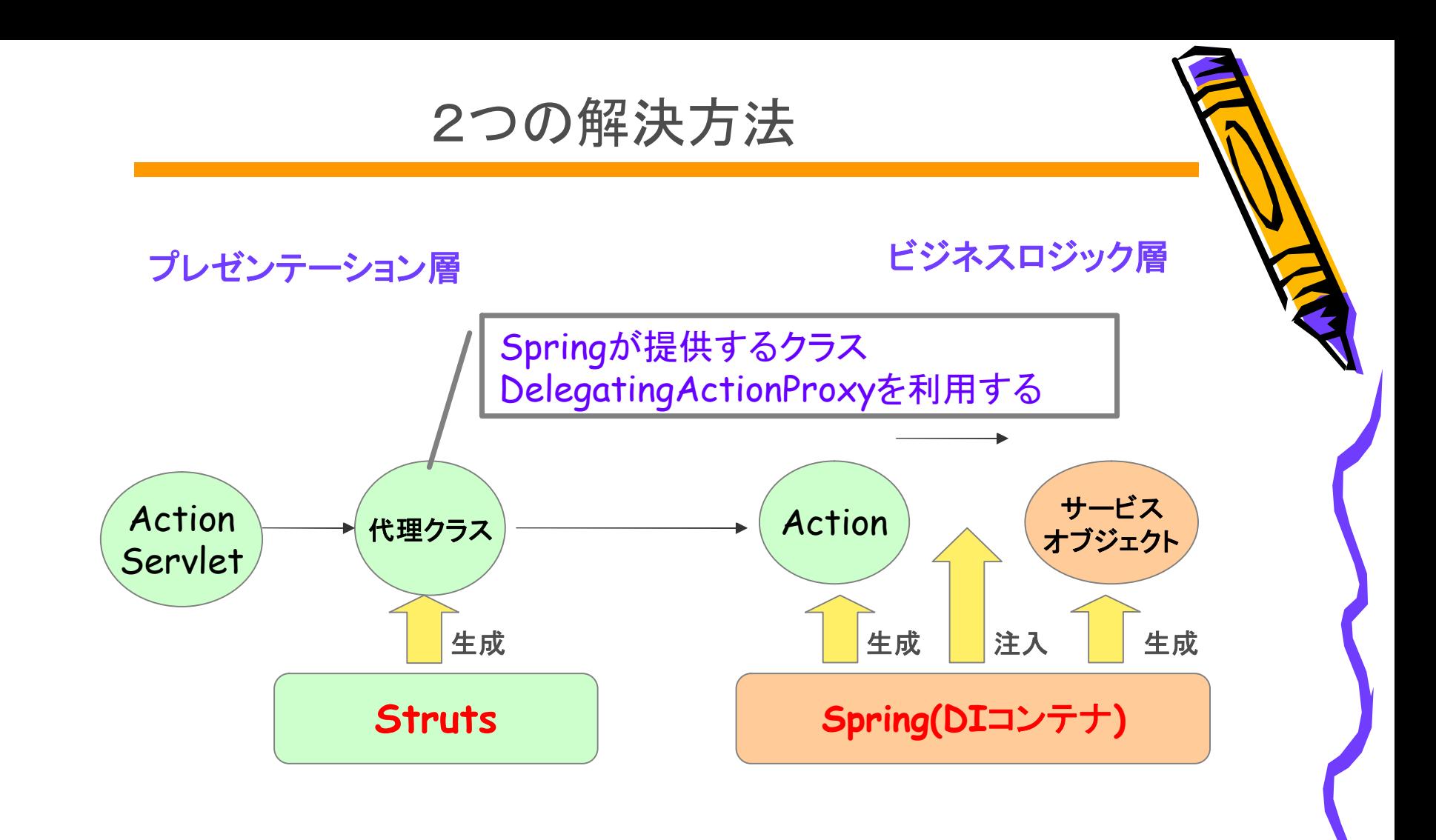

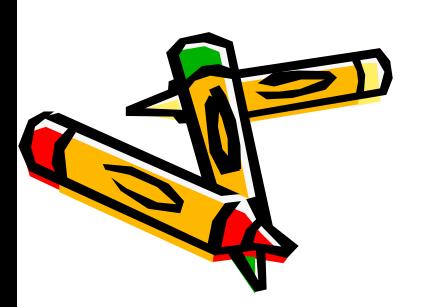

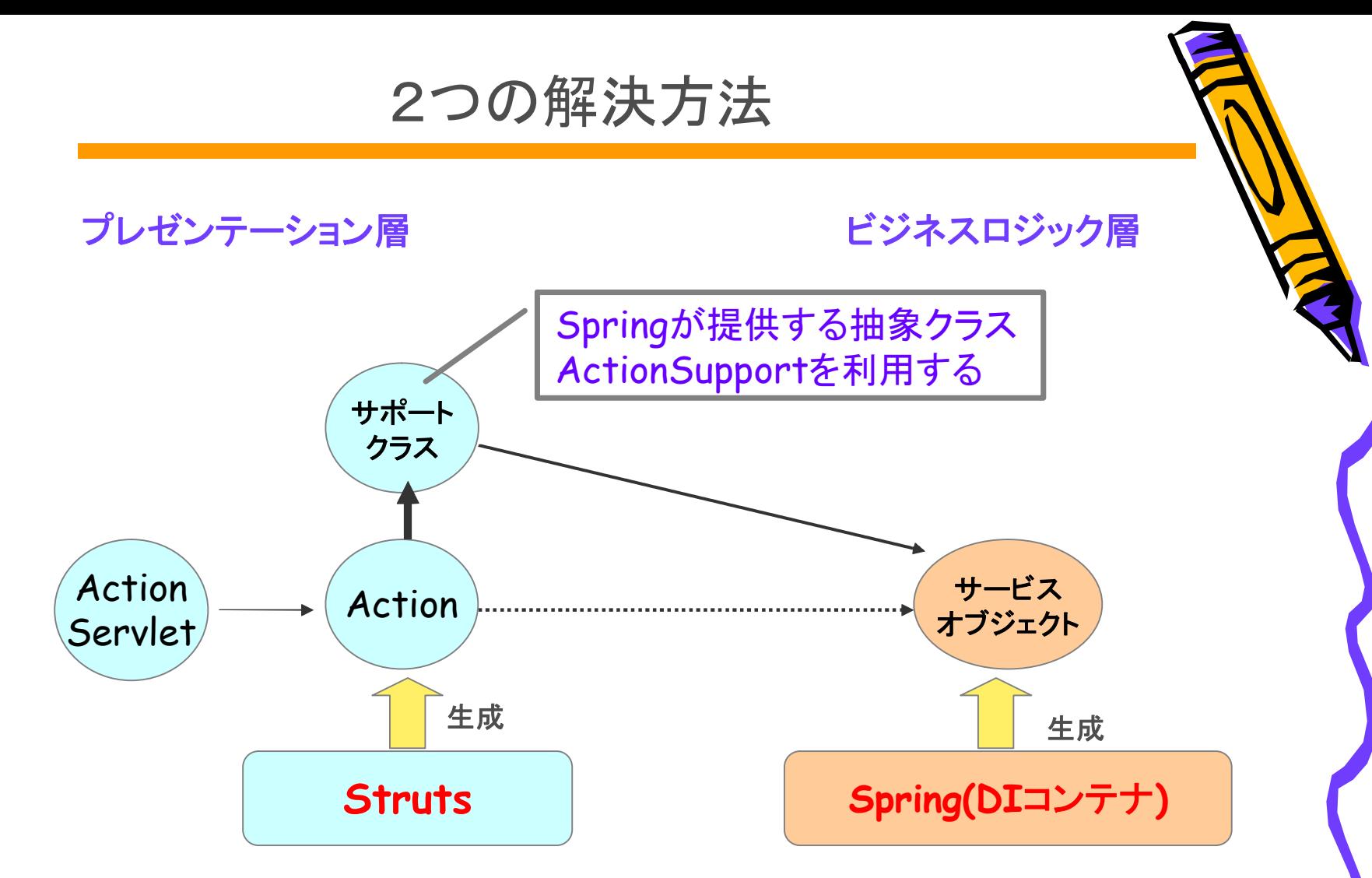

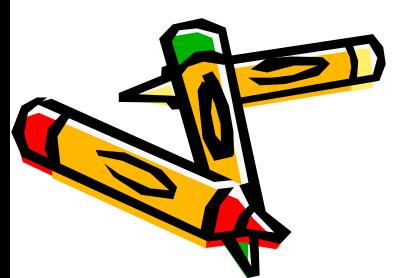

抽象クラスActionSupportはstrutsのActionを継承しているが、 Springと連携する際にActionをサポートするメソッドを幾つか 追加しているだけであることに注意したい。

シーケンス図

入力項目:姓 + 名前を 連結する

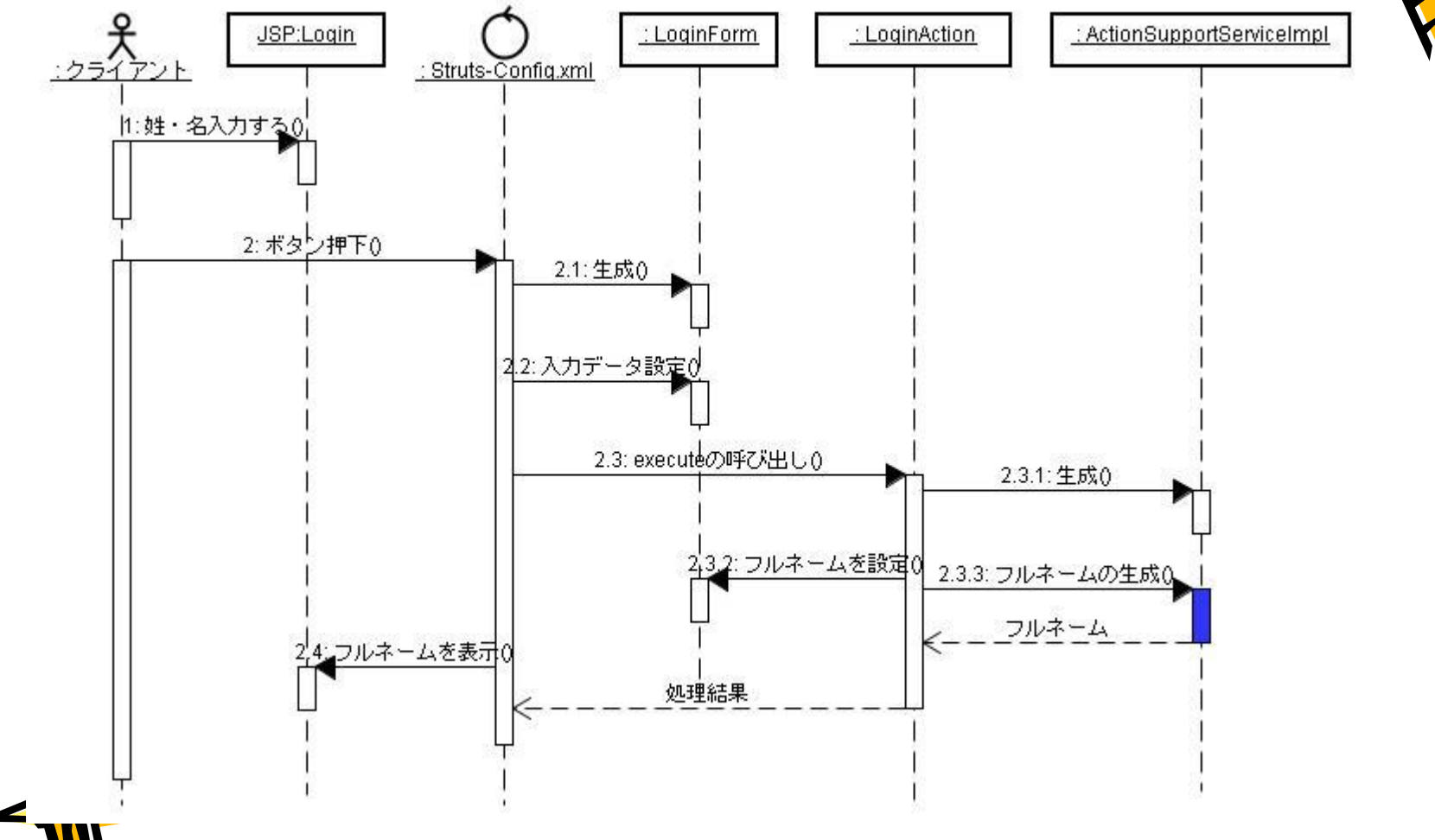

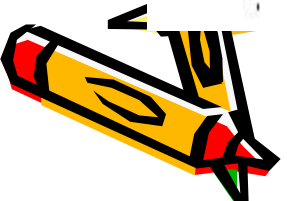

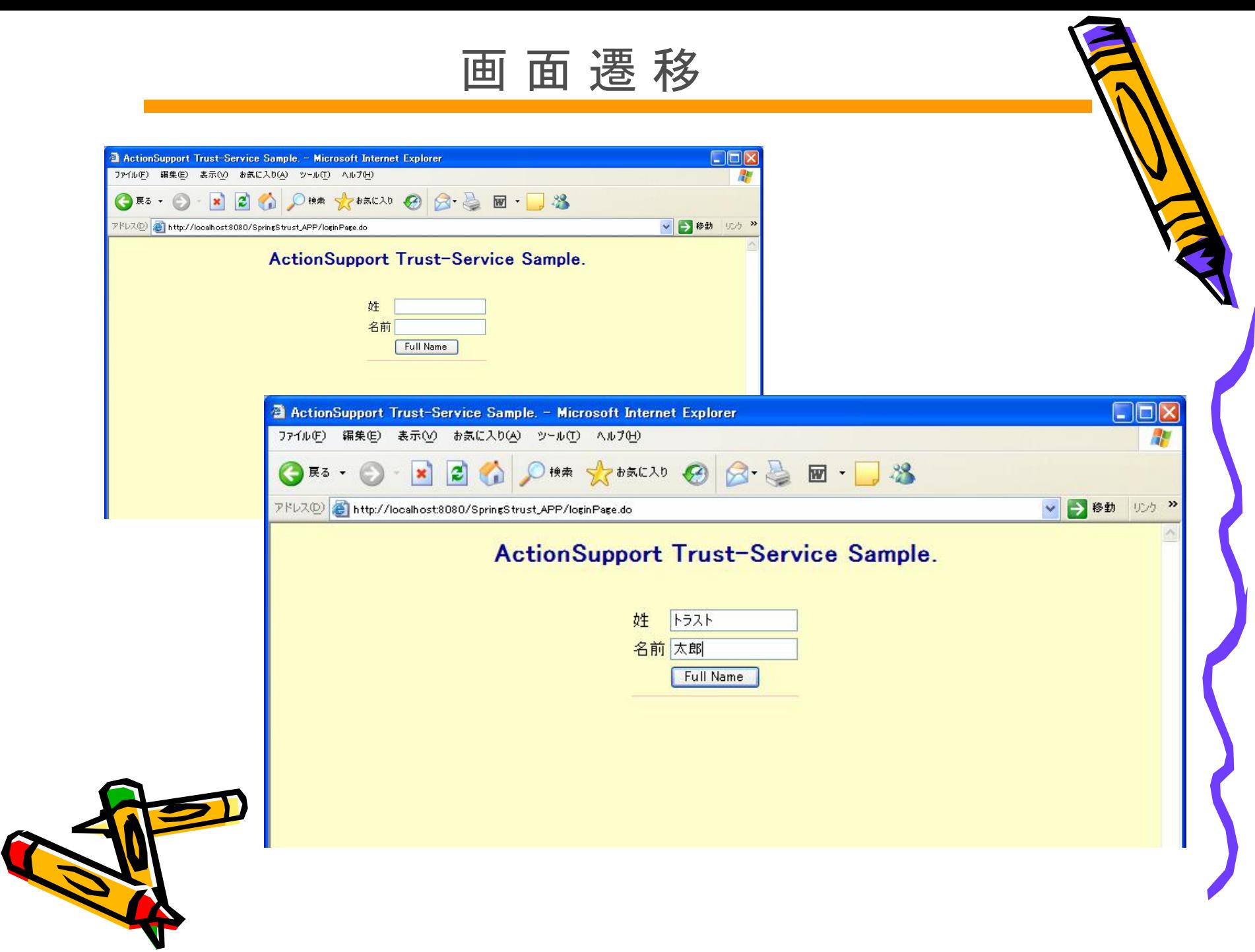

画 面 遷 移

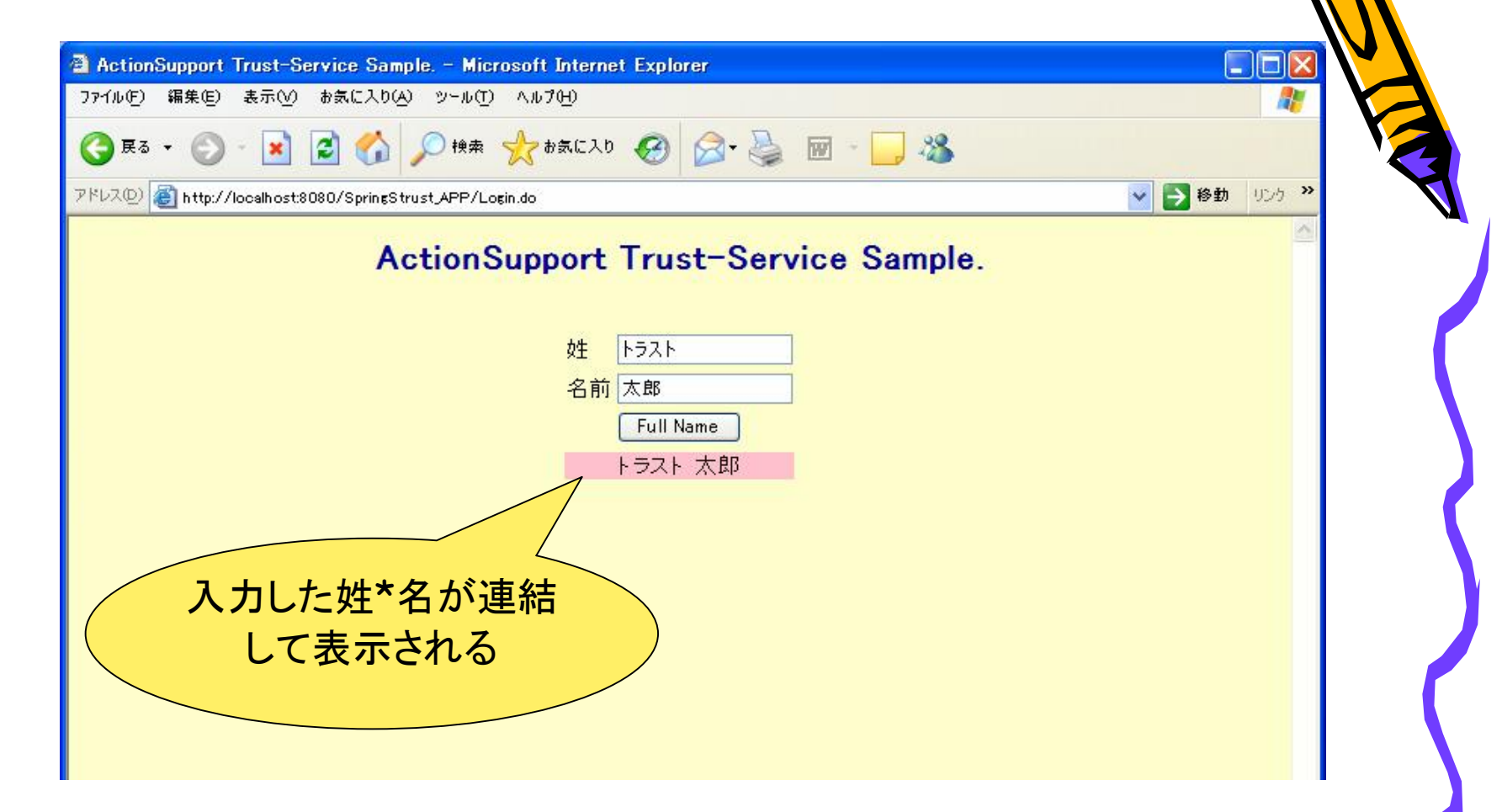

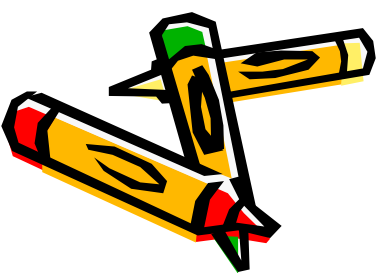

# jsp

```
<%@ page language="java" pageEncoding="Windows-31J"
  contentType="text/html; charset=Windows-31J" %>
<html:form action="/Login" method="POST"> 
  <TABLE border="0">
   <TR><TD><br/>bean:message key="label.firstName"/></TD>
    <TD><html:text property="firstName"/></TD> </TR>
   <TR><TD><br/>bean:message key="label.lastName"/></TD>
    <TD><html:text property="lastName"/></TD></TR>
   <TR>  <TD colspan="2" align="center"> 
         <html:submit property="button"> 
           <bean:message key="welcome.button"/> 
  </html:submit> 
    </TD></TR><TR><BR></TR><TR><TD bgcolor="PINK" colspan="2" align="center"> 
      <bean:write name="loginForm" property="fullName"/> 
  </TD></TR>SABLE>
     m: form>
```
## ApplicationContext.xml

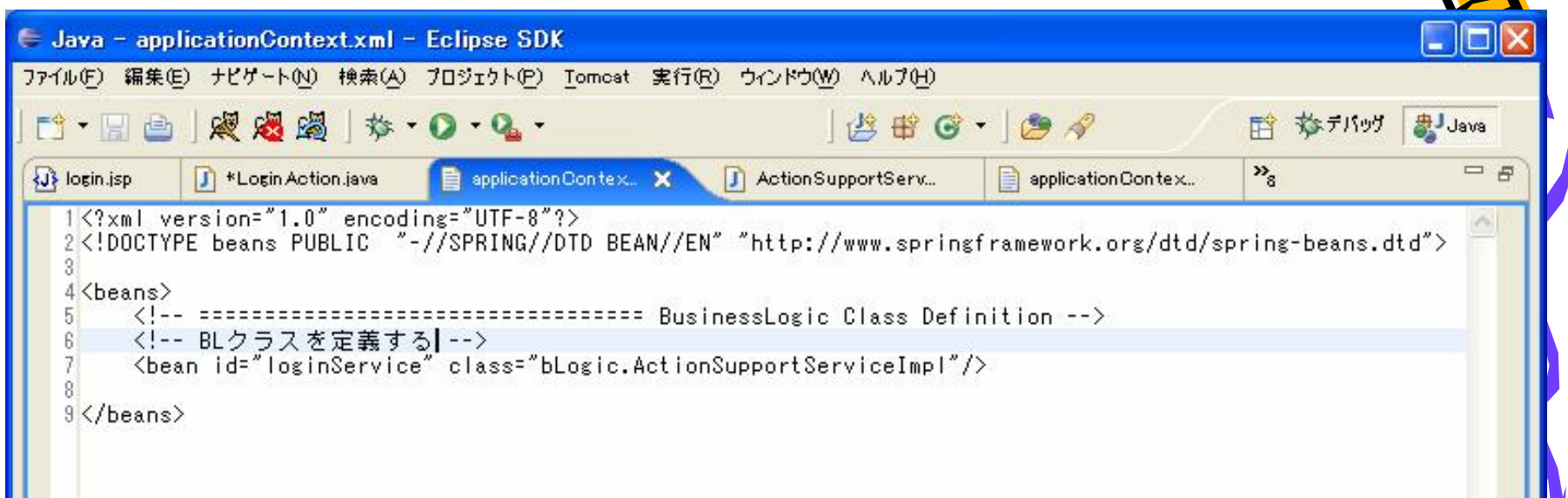

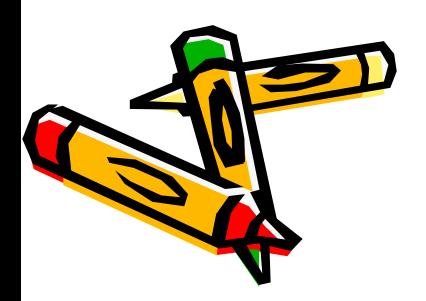

### LoginActionクラス

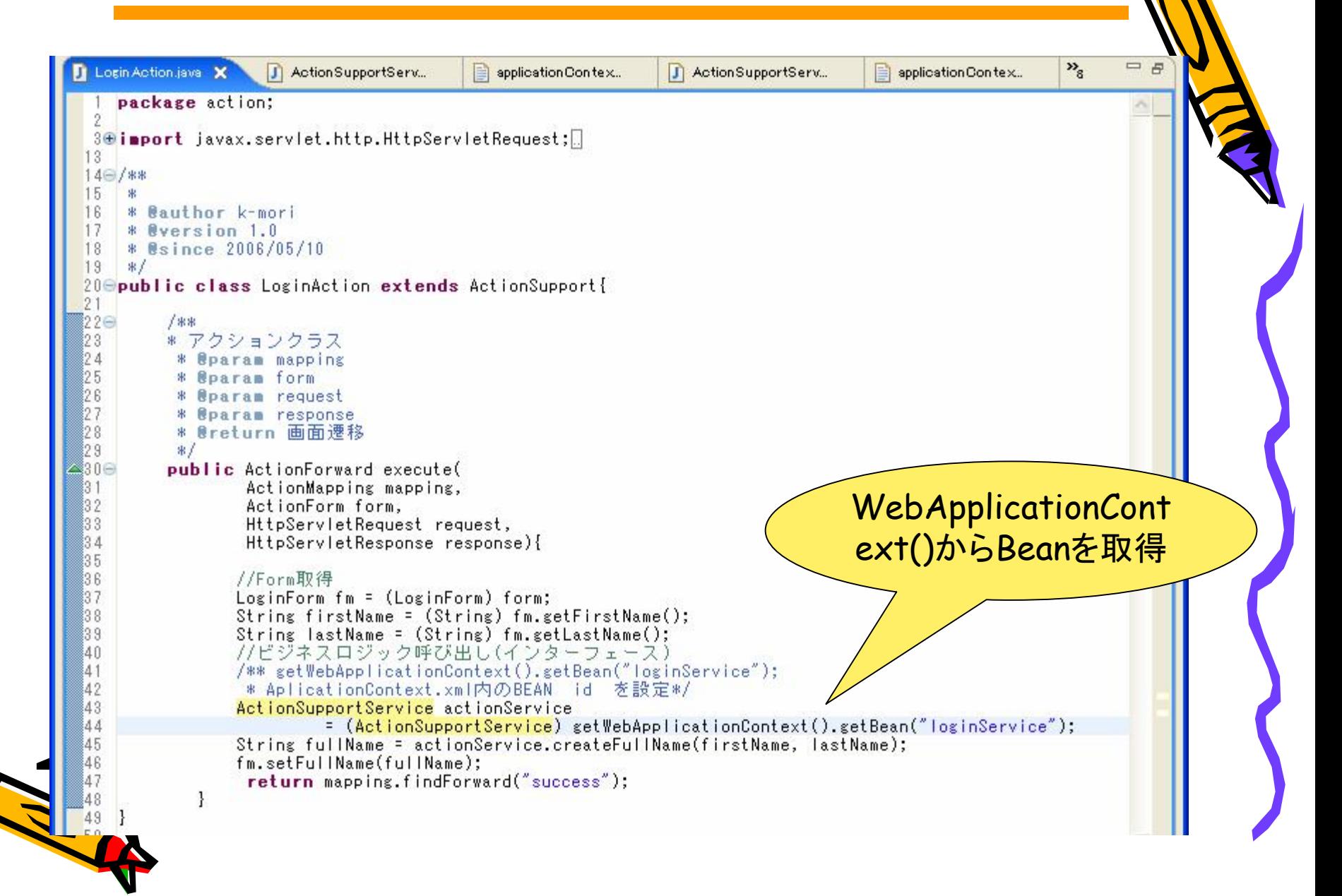

ビジネスLogic

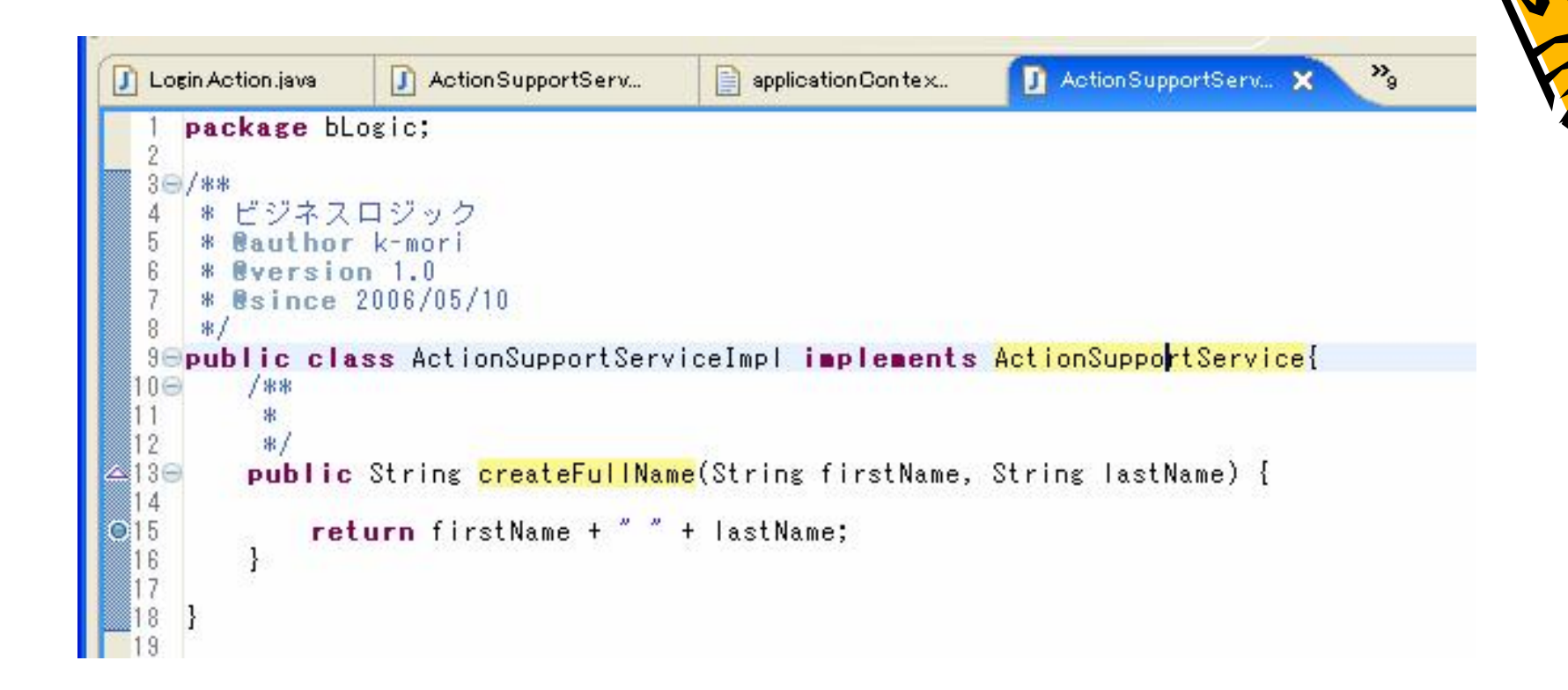

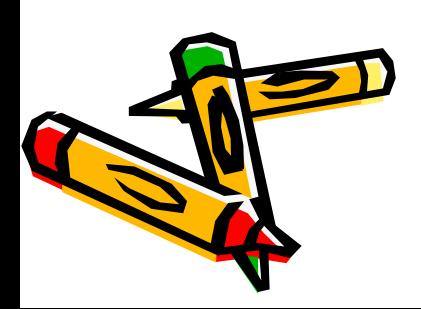

Struts基本処理フロー

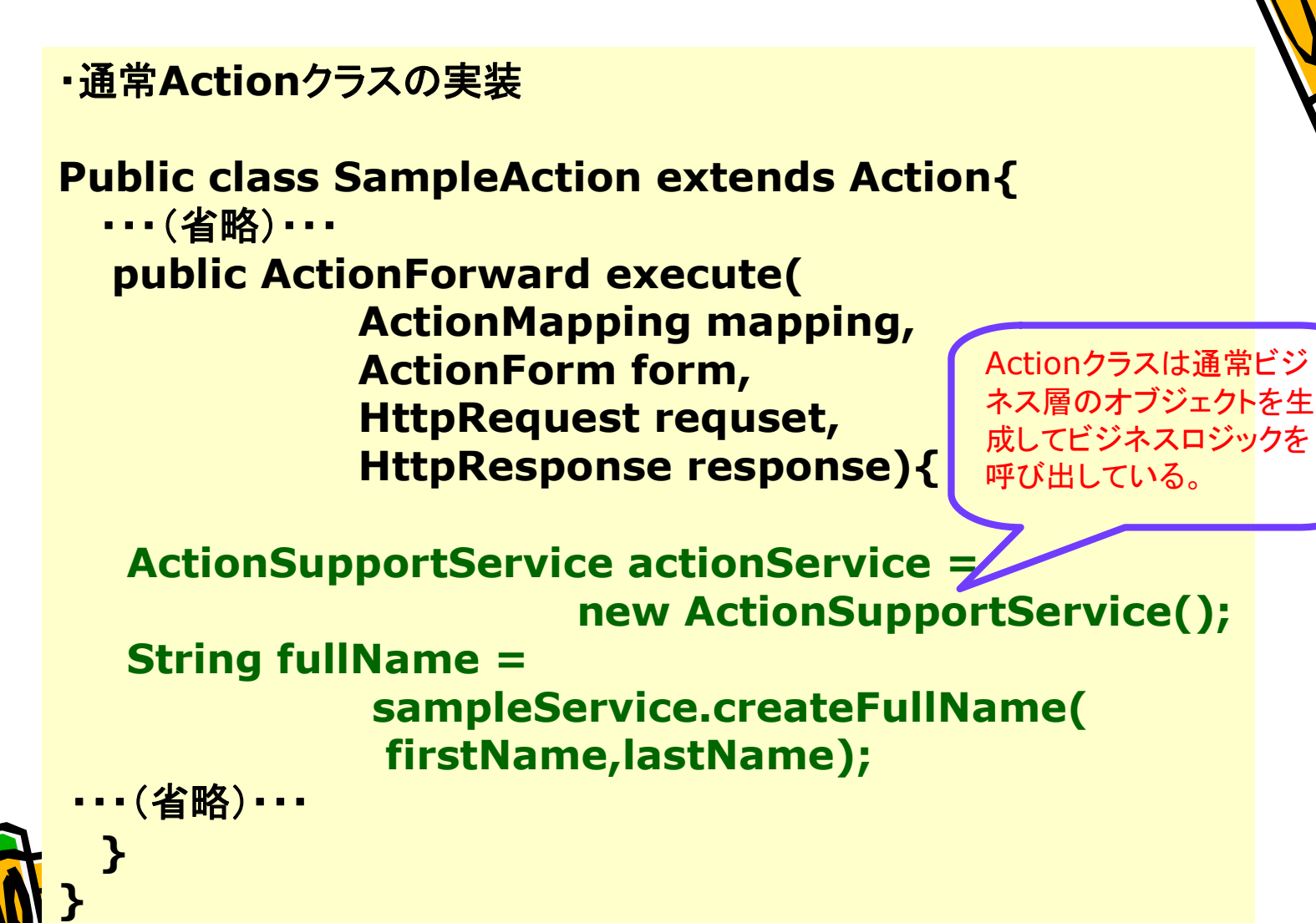

Struts Spring基本処理フロー

・**ActionSupport**クラスの実装

**}**

**}**

**Public class SampleAction extends SapportAction{** ・・・(省略)・・・ **public ActionForward execute( ActionMapping mapping, ActionForm form, HttpRequest requset, HttpResponse response){**

**ActionSupportService actionService = (actionService) getWebApplicationContext .getBean("loginService"); String fullName = actionService.createFullName( firstName,lastName);** ・・・(省略)・・・

#### まとめ

- ・ビジネスロジック層が変更されても、**Action**クラス内は変更せず、読み込 む**xml**ファイルの**<bean id=**"" **class**名**=** ""**>**を変更するだけで **OK**!!
- ・上記を実現するため**Spring**が提供している**ActionSupport** を継承して 実装することでSpring application contextへのリファランスが取得でき ていることが保守や拡張のしやすさが実現できると思われる。 (getWebApplicationContext()メソッド)
- ・ **ActionSupport**は簡単にSpringとStrutsの連携ができるが、デメリッ トとしてSpring AOPが使えないことがあげられる。

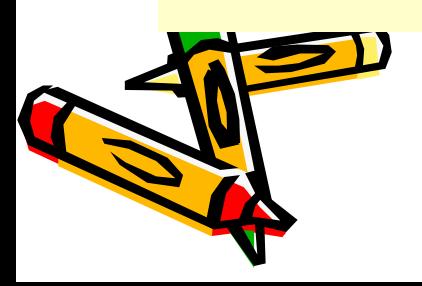

Bean定義ファイル

●Bean定義ファイル例

<beans>

<bean id ="オブジェクトA" class= "パッケージ名.クラス名A"> <property name="変数名"><value>文字列</value></property> <property name="変数名"><value>文字列</value></property> </bean>

<bean id="オブジェクトB" class="パッケージ名.クラス名B">

</bean>

<bean id="オブジェクトC" class="パッケージ名.クラス名C"> <property name="変数名"><ref bean="オブジェクト名B"/> </property>

<beans>

</bean>

## beanタグの属性

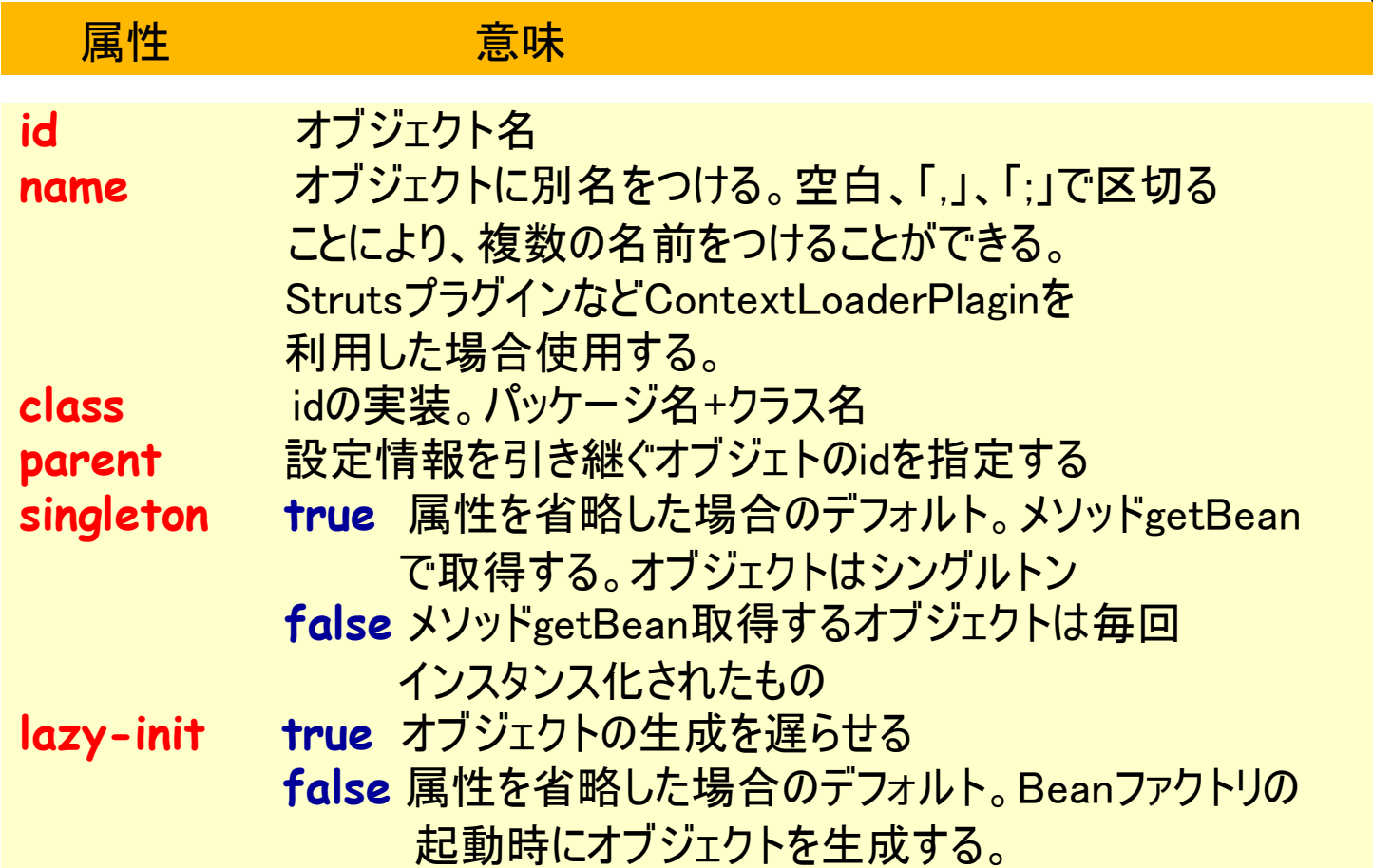

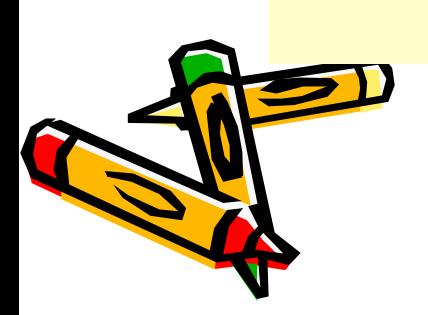

## beanタグの属性

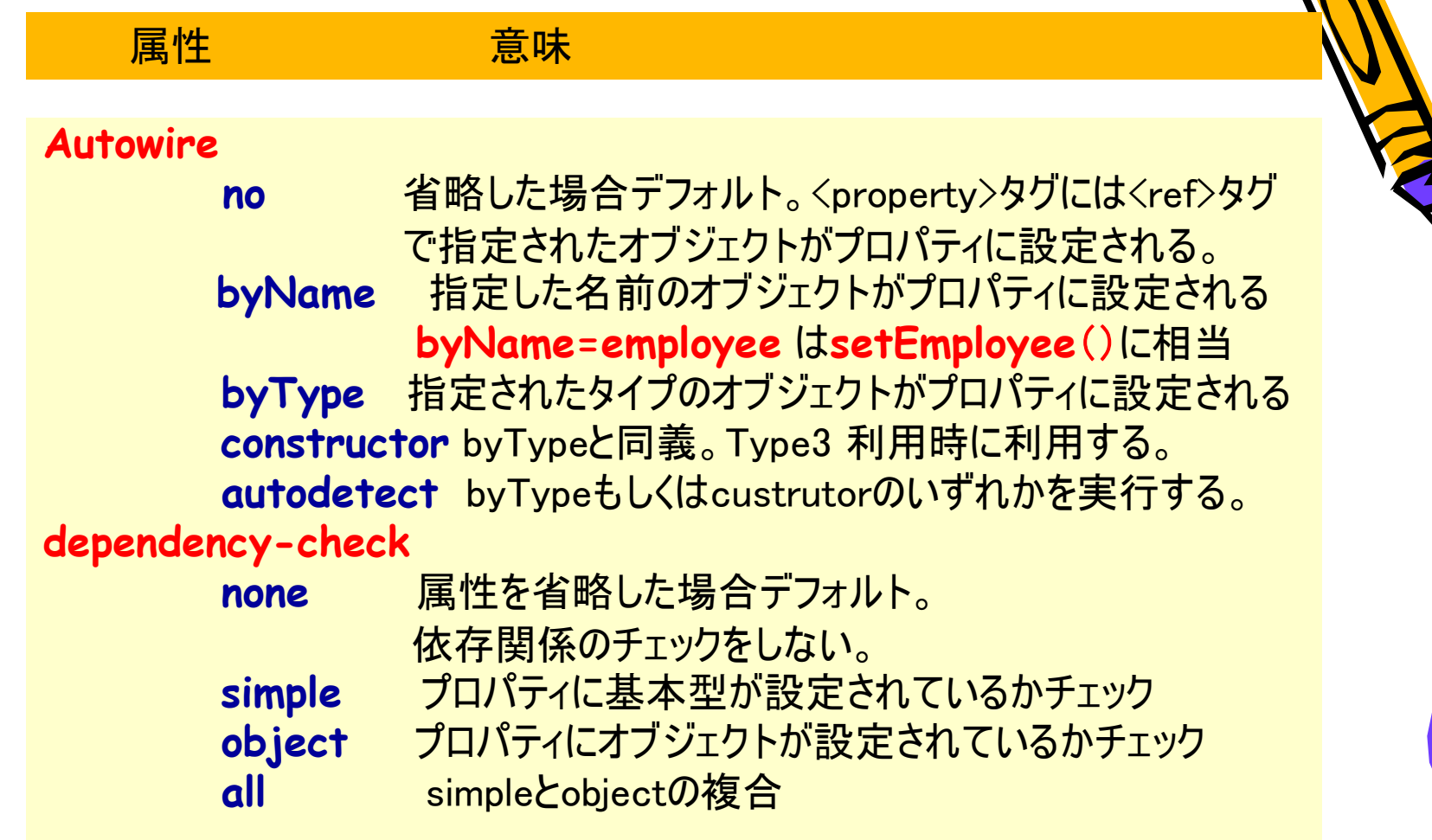

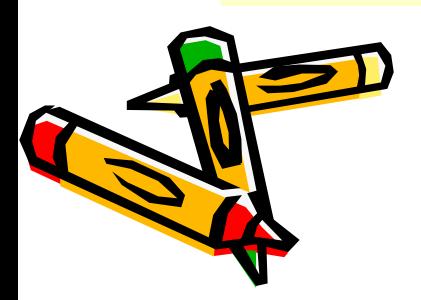

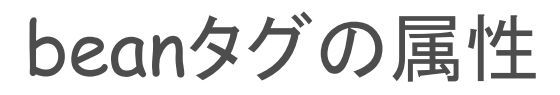

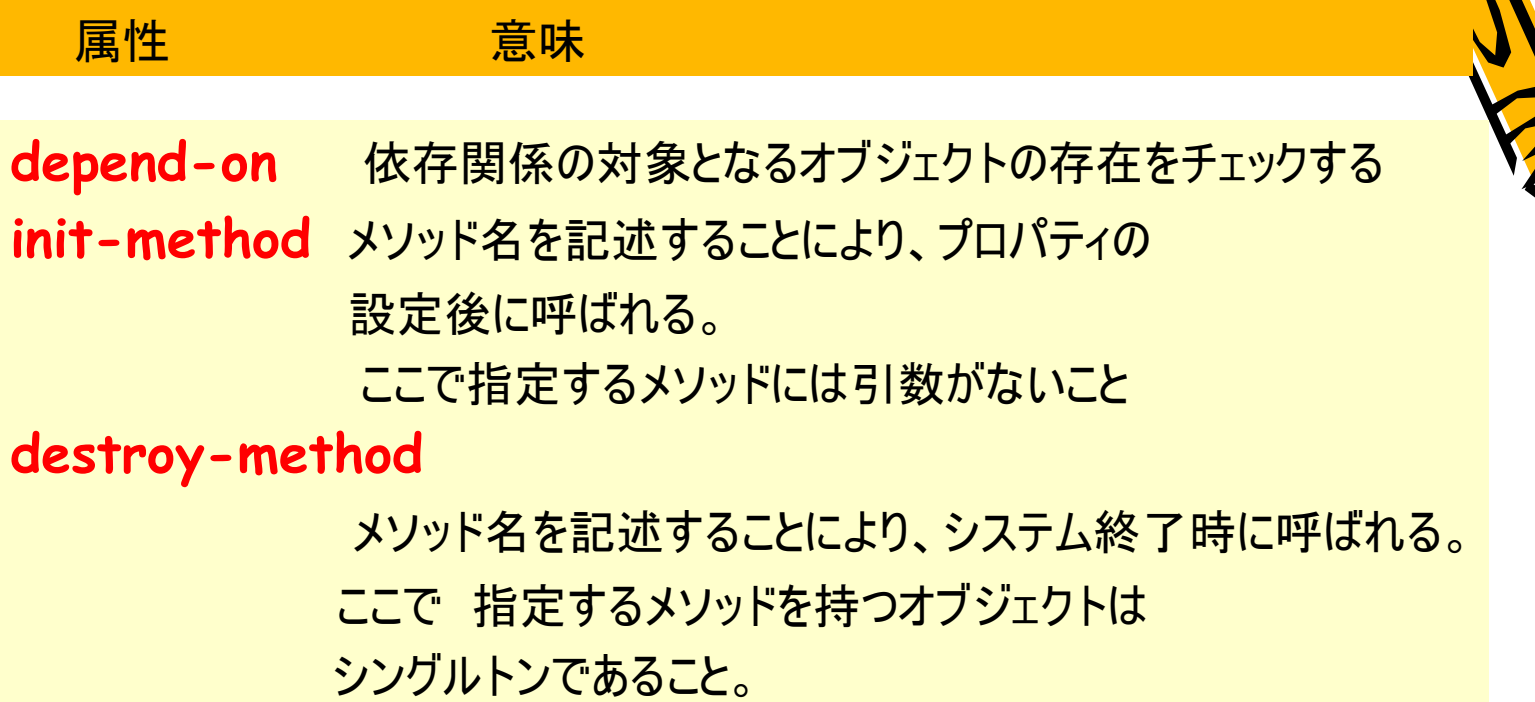

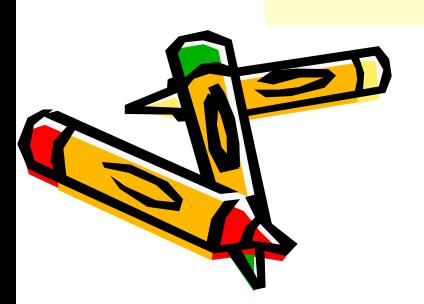